# **Форматировани е текста**

Учитель: Чекмарева М. Е. ГБОУ ЦО № 1048

### **Что такое**

Ε

Буфер

обмена -

 $\sum_{i=1}^{n}$ 

Шрифт Абзац Вставить Правка

 $\sqrt{2}$  = 3.1  $\cdot$  + 3.2  $\cdot$  + 3.2  $\cdot$  + 4.3  $\cdot$  + 5.3  $\cdot$  + 6.3 + 7.

**форматирование в село в село в село в село в село в село в село в село в село в село в село в село в село в село в село в село в село в село в село в село в село в село в село в село в село в село в село в село в село в** 

Œ

自

Буфер

обмена

ВЕСЕННЯЯ ПЕСЕНКА Снег теперь уже не тот, Потемнел он в поле. На озерах треснул лед, Будто раскололи. Облака бегут быстрей, Небо стало выше. Зачирикал воробей Веселей на крыше. Все чернее с каждым днем Стежки и дорожки, И на вербах серебром Светятся сережки.

100%  $\odot$ 

m

∢

**до**

 $-2$  . The 1 set  $-2$  set  $-3$  . The 4 set  $-5$  set  $-6$   $\&$   $-7$ ВЕСЕННЯЯ ПЕСЕНКА Снег теперь уже не тот, Потемнел он в поле. На озерах треснуплед, Будто раскопопи. Облака бегут быстрей, Небо стало выше. Зачирикал воробей Веселей на крыше. Все чернее с каждым днем Стежки и дорожки, И на вербах серебром Светятся сережки.

 $100\%$   $\bigodot$   $\Box$ 

罰

E

Шрифт Абзац Вставить Правка

 $\mathbf{A}$ 

#### **после**

Ø

 $\left( \pm \right)$ 

å.

### Форматирование - это изменение внешнего вида документа.

При форматировании, то есть при оформлении текста можно изменять:

> **У шрифт** • абзац

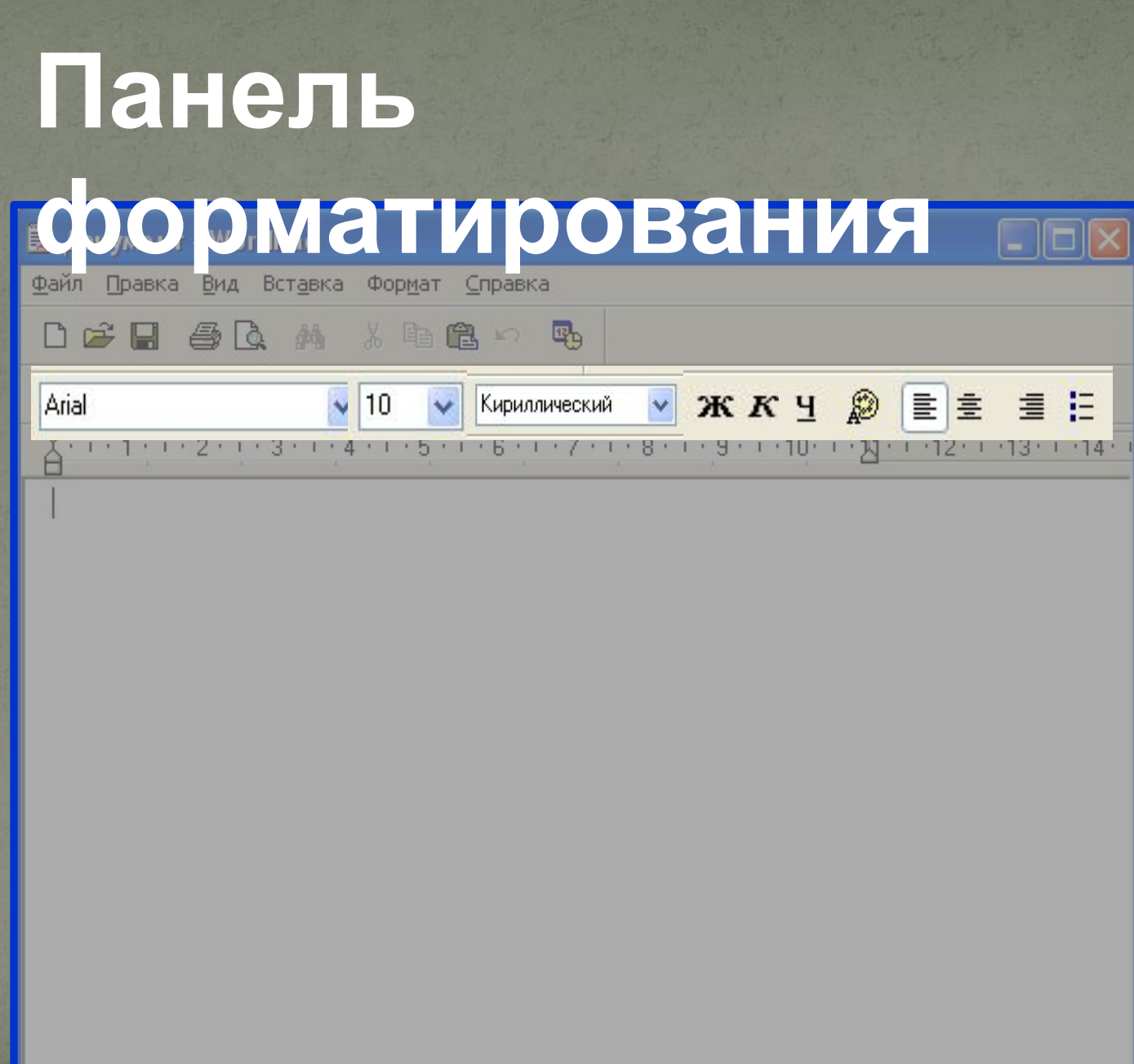

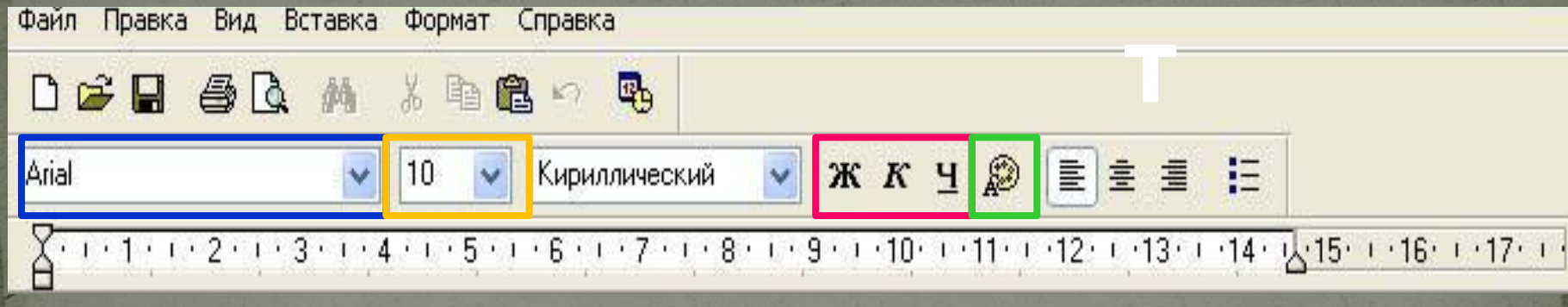

#### Параметры шрифта в Word Pad:

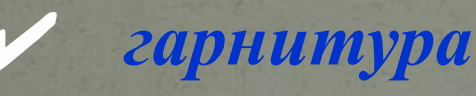

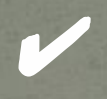

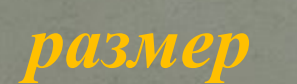

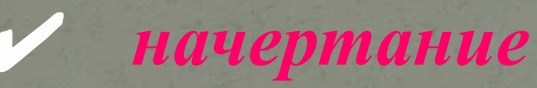

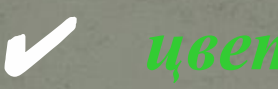

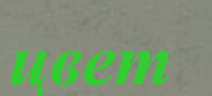

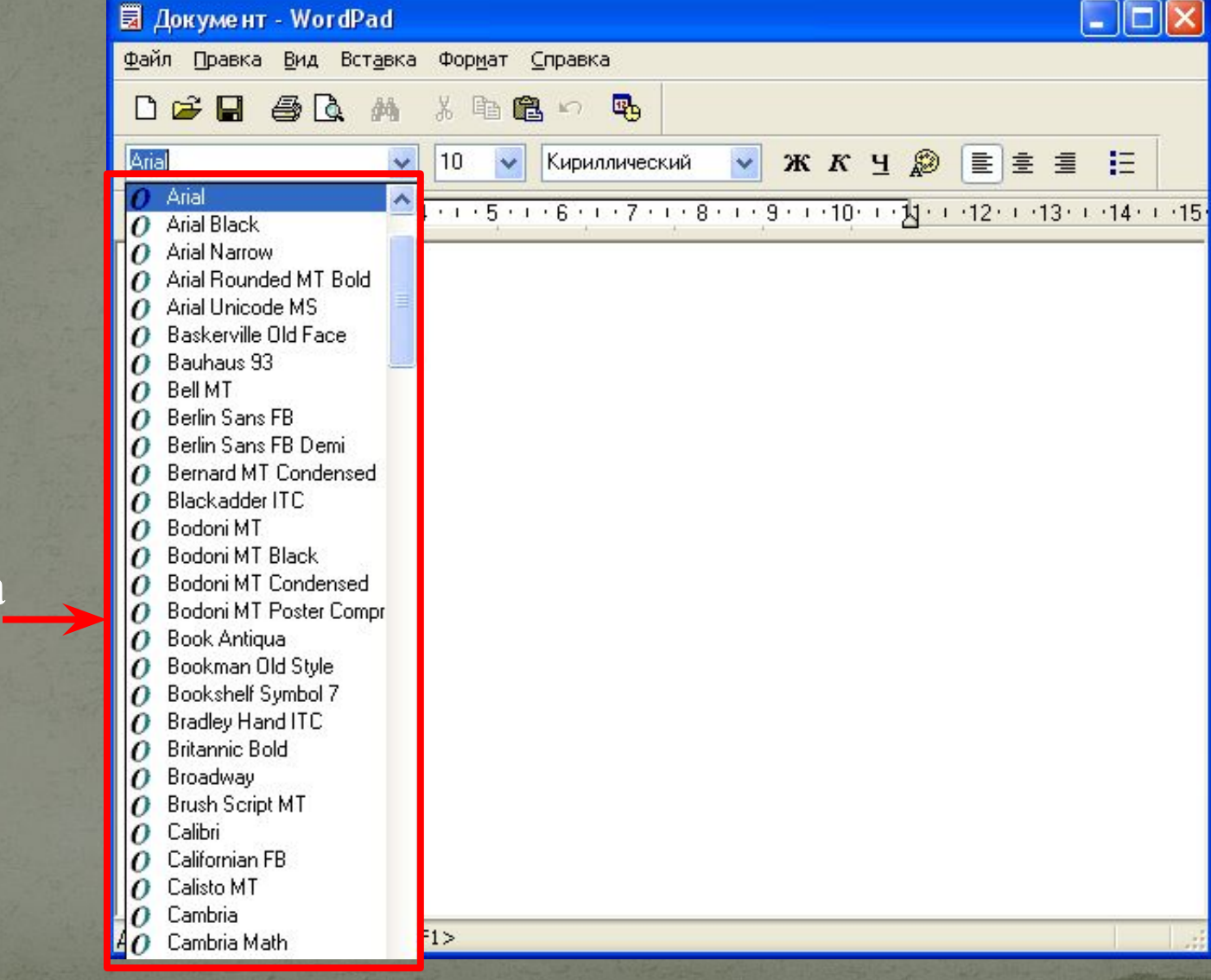

#### Гарнитура шрифта

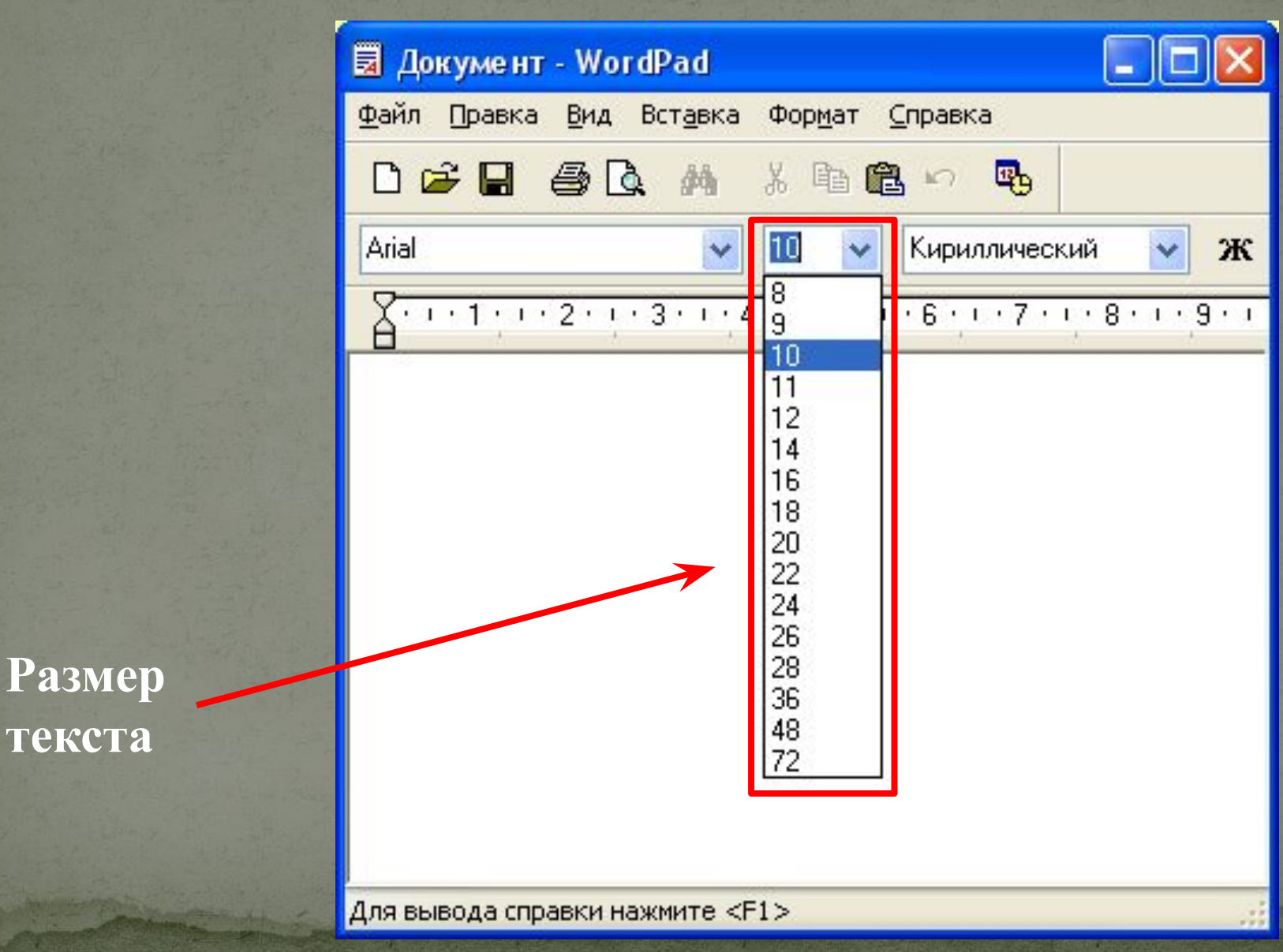

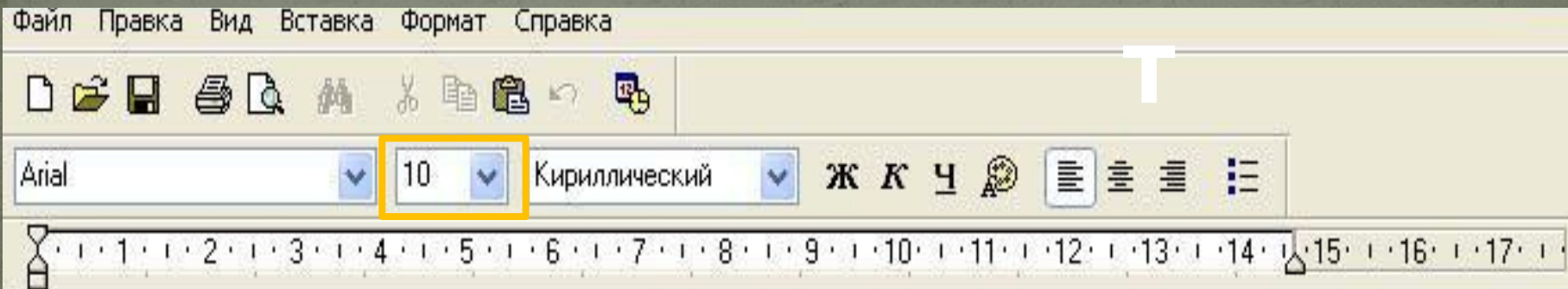

#### **Размер** измеряется в пунктах: 1 пункт = 0,37 мм.

 12 пунктов 20 пунктов 54 пункта

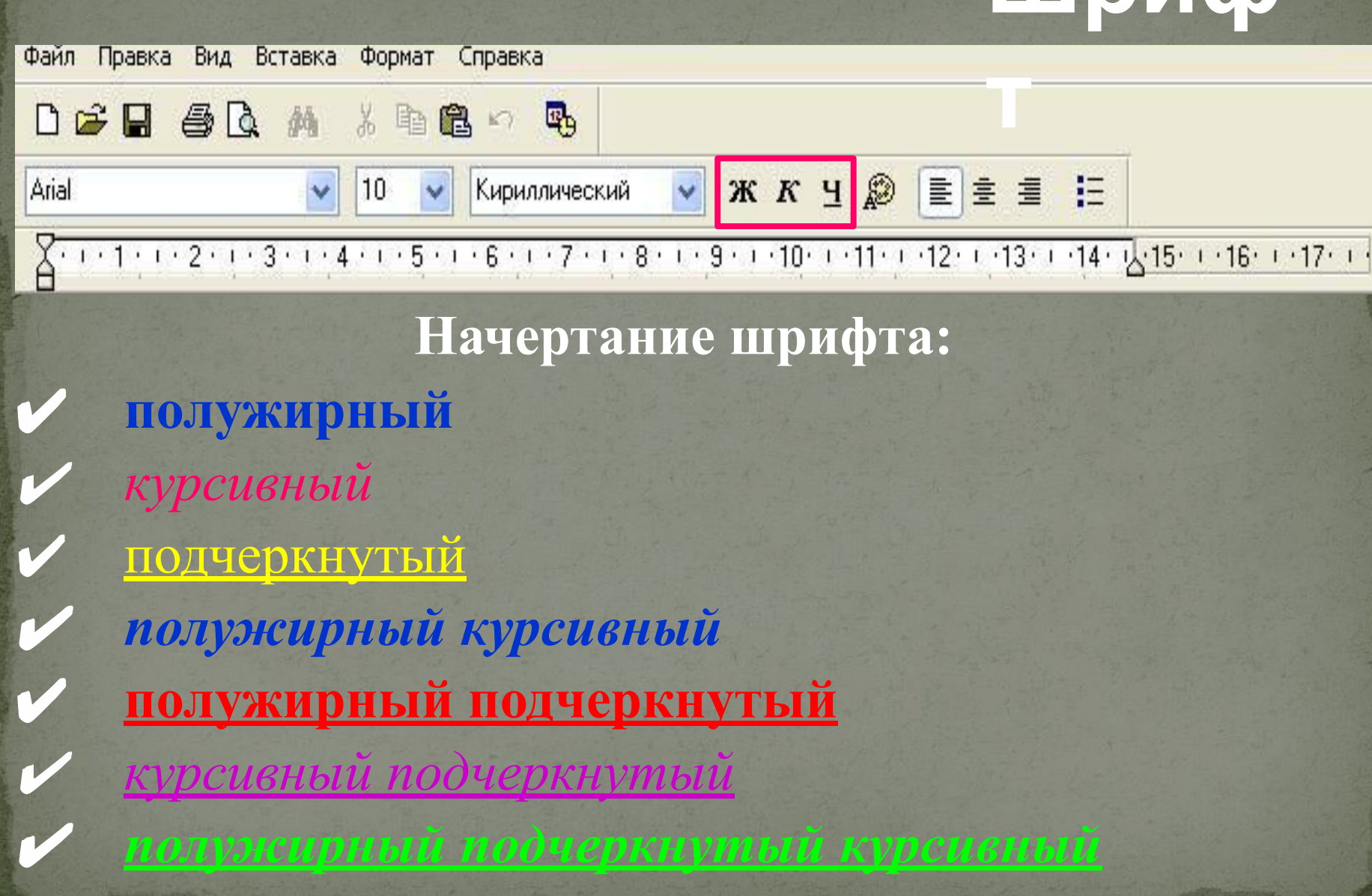

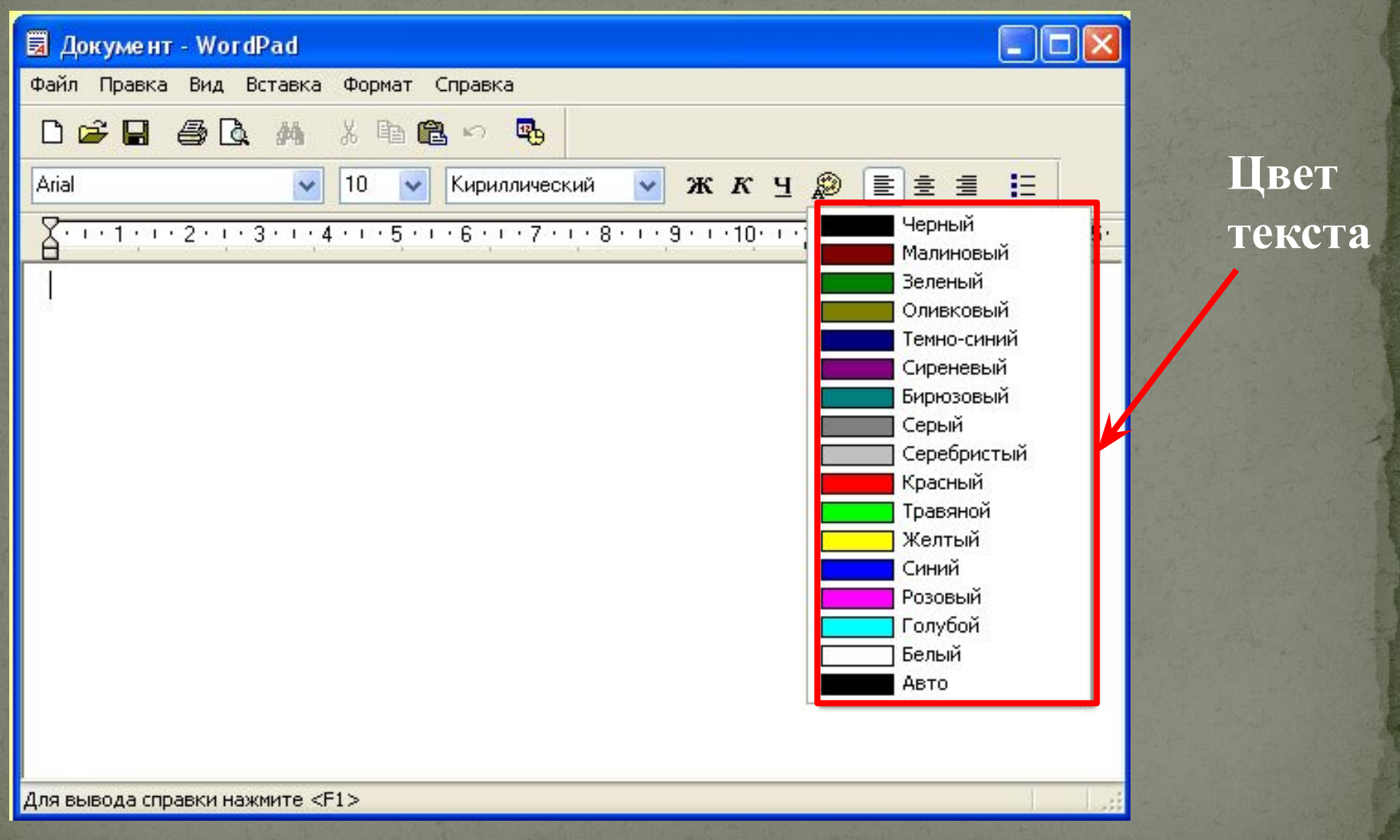

### Aб<sub>3</sub>

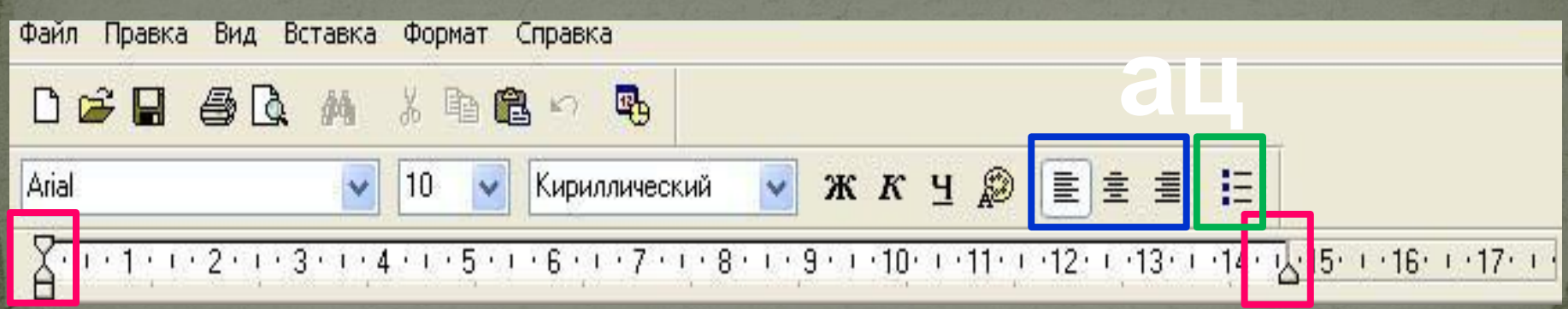

#### Параметры абзаца в Word Pad:

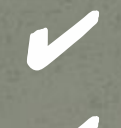

выравнивание

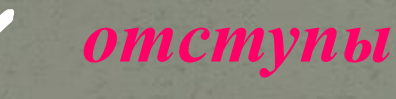

список

### Aб<sub>3</sub>

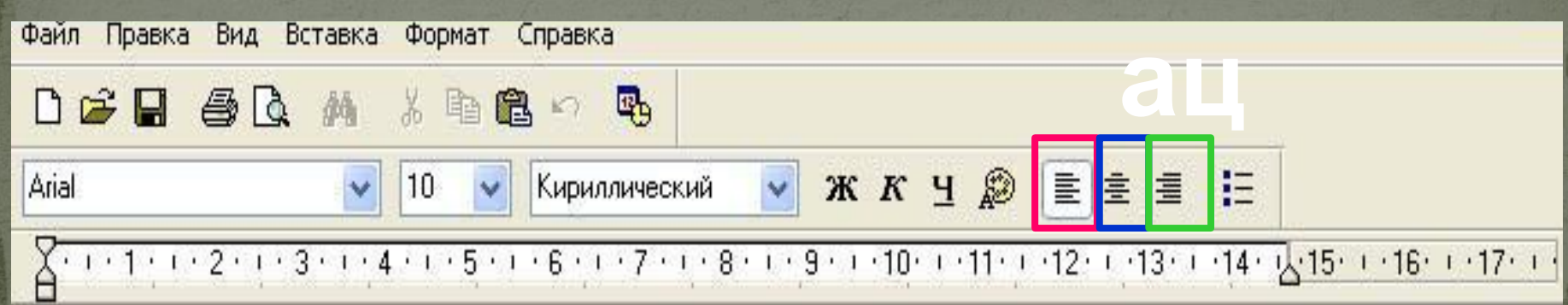

Типы выравнивания абзаца в Word Pad:

по левому краю

по центру

### A63

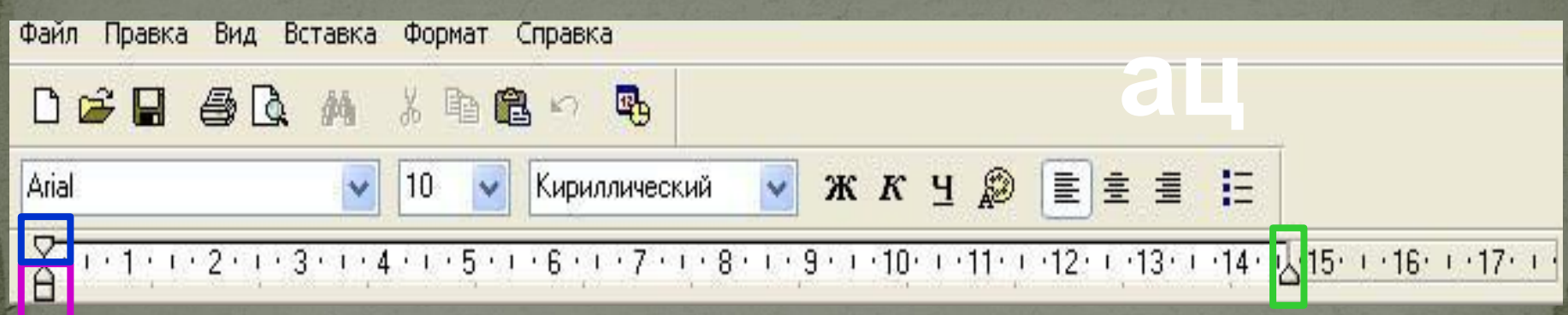

Отступы абзаца в Word Pad: Отступ первой строки Отступ слева  $\mathcal V$  omemyn enpasa

### **Спис**

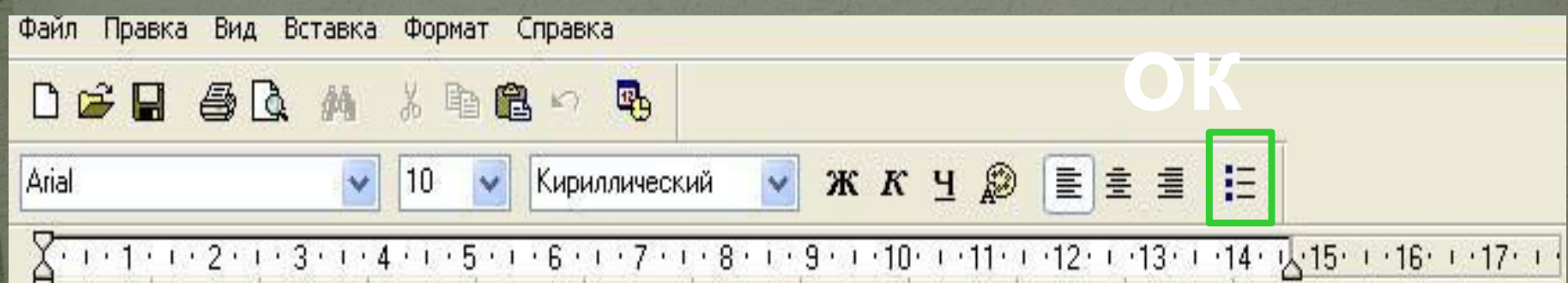

**Маркированный список**

 *Второй элемент Третий элемент*

**Нумерованный список**

*1) Первый элемент 2) Второй элемент 3) Третий элемент*

### **Домашнее задание**

### § 2.9 Рабочая тетрадь: стр. 82-83 № 49, 50